# **PageSpeed Insights**

#### **Mobil**

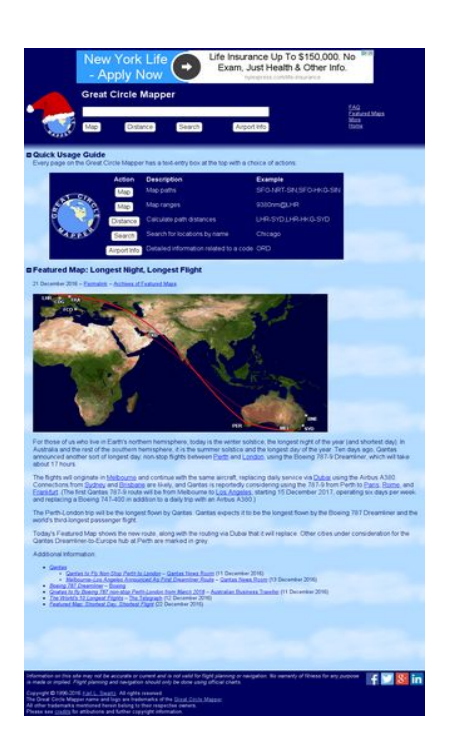

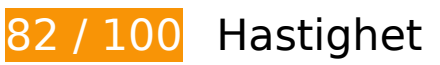

 **Bör Fixas:** 

### **Ta bort JavaScript- och CSS-kod som blockerar renderingen från innehåll ovanför mitten**

Det finns 2 skriptresurser och 1 CSS-resurser som blockerar renderingen av sidan. Det gör att renderingen tar längre tid.

Det gick inte att rendera något av innehållet ovanför mitten på sidan utan att det blev nödvändigt att vänta medan de följande resurserna lästes in. Testa att skjuta upp inläsningen av resurserna som blockerar renderingen eller att läsa in dem asynkront, eller infoga de viktigaste delarna av resurserna direkt i HTML-koden.

[Ta bort Javascript som blockerar rendering](http://sitedesk.net/redirect.php?url=https%3A%2F%2Fdevelopers.google.com%2Fspeed%2Fdocs%2Finsights%2FBlockingJS):

- http://www.gcmap.com/js/common.js
- http://www.gcmap.com/js/glue.js

[Optimera visning av CSS](http://sitedesk.net/redirect.php?url=https%3A%2F%2Fdevelopers.google.com%2Fspeed%2Fdocs%2Finsights%2FOptimizeCSSDelivery) för följande:

http://www.gcmap.com/style.css

# **Överväg att Fixa:**

# **Utnyttja cachelagring i webbläsare**

När du anger ett utgångsdatum eller en högsta ålder i HTTP-rubrikerna för statiska resurser instrueras webbläsaren att läsa in tidigare hämtade resurser från hårddisken istället för via nätverket.

[Utnyttja cachelagring i webbläsare](http://sitedesk.net/redirect.php?url=https%3A%2F%2Fdevelopers.google.com%2Fspeed%2Fdocs%2Finsights%2FLeverageBrowserCaching) för följande resurser som kan cachelagras:

- http://pagead2.googlesyndication.com/pagead/js/adsbygoogle.js (60 minuter)
- http://www.gcmap.com/map?P=MEL-PER-LHR,w:1,MEL-DXB-LHR,c:grey,SYD,BNE,CDG,FCO,F RA&PM=b:disc7%2B%22%25U%2212&PW=3&PC=%23eb151c&MS=bm&MX=720x360 (60 minuter)
- https://pagead2.googlesyndication.com/pagead/osd.js (60 minuter)
- http://www.gcmap.com/js/common.js (24 timmar)
- http://www.gcmap.com/js/glue.js (24 timmar)
- http://www.gcmap.com/style.css (24 timmar)

# **Optimera bilder**

Korrekt formatering och komprimering av bilder kan spara många byte.

[Optimera följande bilder](http://sitedesk.net/redirect.php?url=https%3A%2F%2Fdevelopers.google.com%2Fspeed%2Fdocs%2Finsights%2FOptimizeImages) för att minska storleken med 837 B (13 % reduktion).

Om du komprimerar http://www.gcmap.com/images/logo-dash.gif kan du spara 837 B (13 % reduktion).

# **Mobil**

# **7 Godkända Regler**

# **Undvik omdirigeringar från målsidan**

Inga omdirigeringar görs. Läs mer om att [undvika omdirigeringar till målsidor.](http://sitedesk.net/redirect.php?url=https%3A%2F%2Fdevelopers.google.com%2Fspeed%2Fdocs%2Finsights%2FAvoidRedirects)

# **Aktivera komprimering**

Komprimering har aktiverats. Läs mer om att [aktivera komprimering](http://sitedesk.net/redirect.php?url=https%3A%2F%2Fdevelopers.google.com%2Fspeed%2Fdocs%2Finsights%2FEnableCompression).

# **Minska svarstiden från servern**

Din server svarade snabbt. Läs mer om att [optimera svarstiden från servern.](http://sitedesk.net/redirect.php?url=https%3A%2F%2Fdevelopers.google.com%2Fspeed%2Fdocs%2Finsights%2FServer)

# **Förminska CSS**

CSS-koden är kompakt. Läs mer om att [förminska CSS-kod](http://sitedesk.net/redirect.php?url=https%3A%2F%2Fdevelopers.google.com%2Fspeed%2Fdocs%2Finsights%2FMinifyResources).

# **Förminska HTML**

HTML-koden är kompakt. Läs mer om att [förminska HTML-kod.](http://sitedesk.net/redirect.php?url=https%3A%2F%2Fdevelopers.google.com%2Fspeed%2Fdocs%2Finsights%2FMinifyResources)

# **Förminska JavaScript**

JavaScript-koden är kompakt. Läs mer om att [förminska JavaScript-kod](http://sitedesk.net/redirect.php?url=https%3A%2F%2Fdevelopers.google.com%2Fspeed%2Fdocs%2Finsights%2FMinifyResources).

# **Prioritera synligt innehåll**

Innehållet ovanför mitten är korrekt prioriterat. Läs mer om att [prioritera synligt innehåll.](http://sitedesk.net/redirect.php?url=https%3A%2F%2Fdevelopers.google.com%2Fspeed%2Fdocs%2Finsights%2FPrioritizeVisibleContent)

**64 / 100** Användarupplevelse

 **Bör Fixas:** 

# **Konfigurera visningsområdet**

Sidan har inget angivet visningsområde. Det innebär att mobila enheter återger sidan på samma sätt som den skulle visas på en stationär dator, men i en skala som är anpassad efter mobilskärmen. Konfigurera ett visningsområde så att sidan kan återges korrekt på alla enheter.

[Konfigurera ett visningsområde](http://sitedesk.net/redirect.php?url=https%3A%2F%2Fdevelopers.google.com%2Fspeed%2Fdocs%2Finsights%2FConfigureViewport) för den här sidan.

# **Gör tryckytor tillräckligt stora**

Några av länkarna eller knapparna på sidan kan vara för små för att användaren enkelt ska kunna trycka på dem på en pekskärm. Se om du kan [göra tryckytorna större](http://sitedesk.net/redirect.php?url=https%3A%2F%2Fdevelopers.google.com%2Fspeed%2Fdocs%2Finsights%2FSizeTapTargetsAppropriately) så att sidan blir mer användarvänlig.

Följande tryckytor ligger tätt intill andra tryckytor. Det kan behövas mer utrymme mellan dem.

- Tryckytan för <span class="rhbody rhdefaultcolored">Life Insurance... & amp; Other Info.</span> och 1 andra tryckytor sitter tätt intill varandra final.
- Tryckytan för <a href="/aclk?sa=l&amp;ai=...9305 pmt\_pkw " class="rhurl rhdefaultcolored">nylexpress.com/life-insurance</a> och 1 andra tryckytor sitter tätt intill varandra final.
- Tryckytan för <div id="abgc" class="abgc">AdChoices</div> och 2 andra tryckytor sitter tätt intill varandra final.
- Tryckytan för <input type="text" name="Q" class="dash-input"> och 1 andra tryckytor sitter tätt intill varandra final.
- Tryckytan för <input type="submit" name="QCm"> och 8 andra tryckytor sitter tätt intill varandra final.
- Tryckytan för <a href="/faq" class="dash-more">FAQ</a> och 3 andra tryckytor sitter tätt intill varandra final.
- Tryckytan för <span id="featured" class="knob">Featured Map:...Longest Flight</span> och 2 andra tryckytor sitter tätt intill varandra final.

#### **Mobil**

- Tryckytan för <span id="featured" class="knob">Featured Map:...Longest Flight</span> och 2 andra tryckytor sitter tätt intill varandra final.
- Tryckytan för <a href="/featured/20161221">Permalink</a> och 6 andra tryckytor sitter tätt intill varandra final.
- Tryckytan för <a href="/airport/MEL">Melbourne</a> och 4 andra tryckytor sitter tätt intill varandra final.
- Tryckytan för <a href="http://www.qantas.com/">Qantas</a> och 6 andra tryckytor sitter tätt intill varandra final.
- Tryckytan för <a href="http://www.facebook.com/gcmap"></a> och 3 andra tryckytor sitter tätt intill varandra final.

# **Använd läsbara teckensnittsstorlekar**

Följande text på sidan återges på ett sätt som gör det svårt för vissa besökare att läsa den. [Använd](http://sitedesk.net/redirect.php?url=https%3A%2F%2Fdevelopers.google.com%2Fspeed%2Fdocs%2Finsights%2FUseLegibleFontSizes) [läsbara teckensnittsstorlekar](http://sitedesk.net/redirect.php?url=https%3A%2F%2Fdevelopers.google.com%2Fspeed%2Fdocs%2Finsights%2FUseLegibleFontSizes) så att dina besökare får en bättre upplevelse av sidan.

Följande textfragment har liten teckensnittsstorlek. Öka teckensnittsstorleken så att texten blir lättare att läsa.

- nylexpress.com/life-insurance återges bara som 5 pixlar på höjden (14 CSS-pixlar) final.
- När Featured Maps och 3 till ritas upp på skärmen blir texten bara 5 pixlar hög (13 CSSpixlar) final.
- När Featured Map:…Longest Flight och 1 till ritas upp på skärmen blir texten bara 7 pixlar hög (19 CSS-pixlar) final.
- Every page on…ce of actions: återges bara som 6 pixlar på höjden (16 CSS-pixlar) final.
- När Description och 2 till ritas upp på skärmen blir texten bara 6 pixlar hög (16 CSS-pixlar) final.
- När Detailed infor…ated to a code och 9 till ritas upp på skärmen blir texten bara 6 pixlar hög (16 CSS-pixlar) final.
- När 11 December 2016) och 17 till ritas upp på skärmen blir texten bara 5 pixlar hög (13 CSS-pixlar) final.
- När Australian Business Traveller och 6 till ritas upp på skärmen blir texten bara 5 pixlar hög (13 CSS-pixlar) final.
- När Today's Featur…arked in grey. och 16 till ritas upp på skärmen blir texten bara 6 pixlar hög (16 CSS-pixlar) final.

#### **Mobil**

- När southern och 1 till ritas upp på skärmen blir texten bara 6 pixlar hög (16 CSS-pixlar) final.
- När Los Angeles och 9 till ritas upp på skärmen blir texten bara 6 pixlar hög (16 CSS-pixlar) final.
- När Qnatas to fly…rom March 2018 och 6 till ritas upp på skärmen blir texten bara 5 pixlar hög (13 CSS-pixlar) final.
- Information on…ficial charts. återges bara som 5 pixlar på höjden (13 CSS-pixlar) final.
- När All other trad…ective owners. och 6 till ritas upp på skärmen blir texten bara 5 pixlar hög (13 CSS-pixlar) final.
- När Great Circle Mapper och 2 till ritas upp på skärmen blir texten bara 5 pixlar hög (13 CSSpixlar) final.

# **2 Godkända Regler**

### **Undvik pluginprogram**

Pluginprogram verkar inte användas på sidan. Användningen av pluginprogram innebär att innehållet inte går att använda på många plattformar. Läs mer om varför det är viktigt att [undvika](http://sitedesk.net/redirect.php?url=https%3A%2F%2Fdevelopers.google.com%2Fspeed%2Fdocs%2Finsights%2FAvoidPlugins) [pluginprogram.](http://sitedesk.net/redirect.php?url=https%3A%2F%2Fdevelopers.google.com%2Fspeed%2Fdocs%2Finsights%2FAvoidPlugins)

# **Anpassa storleken på innehållet efter visningsområdet**

Sidans innehåll får plats i visningsområdet. Läs mer om att [anpassa storleken på innehållet till](http://sitedesk.net/redirect.php?url=https%3A%2F%2Fdevelopers.google.com%2Fspeed%2Fdocs%2Finsights%2FSizeContentToViewport) [visningsområdet](http://sitedesk.net/redirect.php?url=https%3A%2F%2Fdevelopers.google.com%2Fspeed%2Fdocs%2Finsights%2FSizeContentToViewport).

**Desktop**

#### **Desktop**

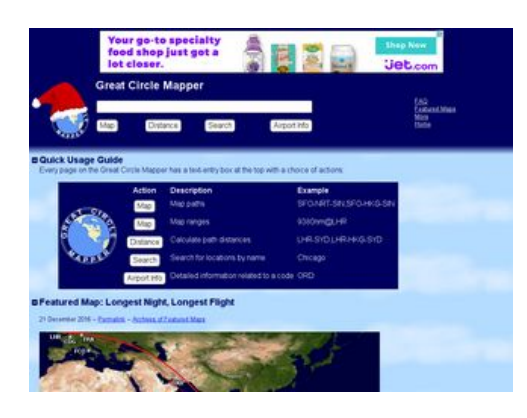

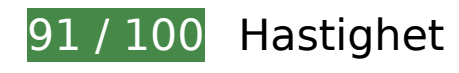

 **Överväg att Fixa:** 

### **Utnyttja cachelagring i webbläsare**

När du anger ett utgångsdatum eller en högsta ålder i HTTP-rubrikerna för statiska resurser instrueras webbläsaren att läsa in tidigare hämtade resurser från hårddisken istället för via nätverket.

[Utnyttja cachelagring i webbläsare](http://sitedesk.net/redirect.php?url=https%3A%2F%2Fdevelopers.google.com%2Fspeed%2Fdocs%2Finsights%2FLeverageBrowserCaching) för följande resurser som kan cachelagras:

- http://pagead2.googlesyndication.com/pagead/js/adsbygoogle.js (60 minuter)
- http://www.gcmap.com/map?P=MEL-PER-LHR,w:1,MEL-DXB-LHR,c:grey,SYD,BNE,CDG,FCO,F RA&PM=b:disc7%2B%22%25U%2212&PW=3&PC=%23eb151c&MS=bm&MX=720x360 (60 minuter)
- https://pagead2.googlesyndication.com/pagead/osd.js (60 minuter)
- http://www.gcmap.com/js/common.js (24 timmar)
- http://www.gcmap.com/js/glue.js (24 timmar)
- http://www.gcmap.com/style.css (24 timmar)

# **Ta bort JavaScript- och CSS-kod som blockerar renderingen från innehåll ovanför mitten**

Det finns 2 skriptresurser och 1 CSS-resurser som blockerar renderingen av sidan. Det gör att renderingen tar längre tid.

Det gick inte att rendera något av innehållet ovanför mitten på sidan utan att det blev nödvändigt att vänta medan de följande resurserna lästes in. Testa att skjuta upp inläsningen av resurserna som blockerar renderingen eller att läsa in dem asynkront, eller infoga de viktigaste delarna av resurserna direkt i HTML-koden.

[Ta bort Javascript som blockerar rendering](http://sitedesk.net/redirect.php?url=https%3A%2F%2Fdevelopers.google.com%2Fspeed%2Fdocs%2Finsights%2FBlockingJS):

- http://www.gcmap.com/js/common.js
- http://www.gcmap.com/js/glue.js

[Optimera visning av CSS](http://sitedesk.net/redirect.php?url=https%3A%2F%2Fdevelopers.google.com%2Fspeed%2Fdocs%2Finsights%2FOptimizeCSSDelivery) för följande:

http://www.gcmap.com/style.css

# **Optimera bilder**

Korrekt formatering och komprimering av bilder kan spara många byte.

[Optimera följande bilder](http://sitedesk.net/redirect.php?url=https%3A%2F%2Fdevelopers.google.com%2Fspeed%2Fdocs%2Finsights%2FOptimizeImages) för att minska storleken med 19,6 kB (44 % reduktion).

- Om du komprimerar https://s1.2mdn.net/5361513/SpecialtyFood-General 1 Aug16 Pros 728x90.jpg kan du spara 18,7 kB (49 % reduktion).
- Om du komprimerar http://www.gcmap.com/images/logo-dash.gif kan du spara 837 B (13 % reduktion).

# **7 Godkända Regler**

### **Undvik omdirigeringar från målsidan**

Inga omdirigeringar görs. Läs mer om att [undvika omdirigeringar till målsidor.](http://sitedesk.net/redirect.php?url=https%3A%2F%2Fdevelopers.google.com%2Fspeed%2Fdocs%2Finsights%2FAvoidRedirects)

### **Aktivera komprimering**

#### **Desktop**

Komprimering har aktiverats. Läs mer om att [aktivera komprimering](http://sitedesk.net/redirect.php?url=https%3A%2F%2Fdevelopers.google.com%2Fspeed%2Fdocs%2Finsights%2FEnableCompression).

### **Minska svarstiden från servern**

Din server svarade snabbt. Läs mer om att [optimera svarstiden från servern.](http://sitedesk.net/redirect.php?url=https%3A%2F%2Fdevelopers.google.com%2Fspeed%2Fdocs%2Finsights%2FServer)

### **Förminska CSS**

CSS-koden är kompakt. Läs mer om att [förminska CSS-kod](http://sitedesk.net/redirect.php?url=https%3A%2F%2Fdevelopers.google.com%2Fspeed%2Fdocs%2Finsights%2FMinifyResources).

### **Förminska HTML**

HTML-koden är kompakt. Läs mer om att [förminska HTML-kod.](http://sitedesk.net/redirect.php?url=https%3A%2F%2Fdevelopers.google.com%2Fspeed%2Fdocs%2Finsights%2FMinifyResources)

### **Förminska JavaScript**

JavaScript-koden är kompakt. Läs mer om att [förminska JavaScript-kod](http://sitedesk.net/redirect.php?url=https%3A%2F%2Fdevelopers.google.com%2Fspeed%2Fdocs%2Finsights%2FMinifyResources).

# **Prioritera synligt innehåll**

Innehållet ovanför mitten är korrekt prioriterat. Läs mer om att [prioritera synligt innehåll.](http://sitedesk.net/redirect.php?url=https%3A%2F%2Fdevelopers.google.com%2Fspeed%2Fdocs%2Finsights%2FPrioritizeVisibleContent)